Software evaluation parameters

Performance vs productivity

Productivity vs quality

Hardware compatibility vs performance

Software evaluation parameters

Productivity Illusions and smog-sellers

#### Performance Wasteland

Hardware requirements **TCO** 

#### Hardaware compatibility

Hardware Abstract Layer System Libraries and language libraries

> Quality Documentation taboo The fast run to chaos

> > Control process degree The possibility to have fast reactions

Performance vs productivity

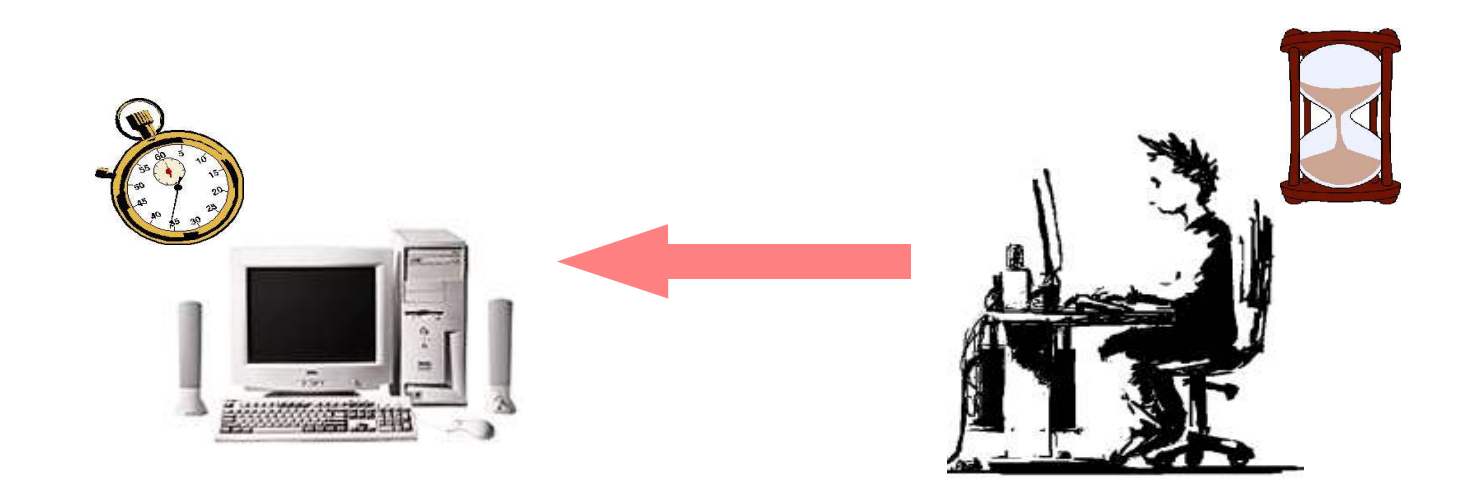

# Power only where needed

Productivity vs quality

How can I obtain more productivity?

**DANGER Noise** 

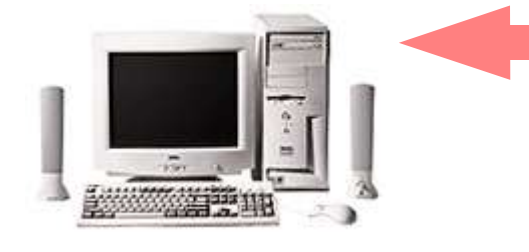

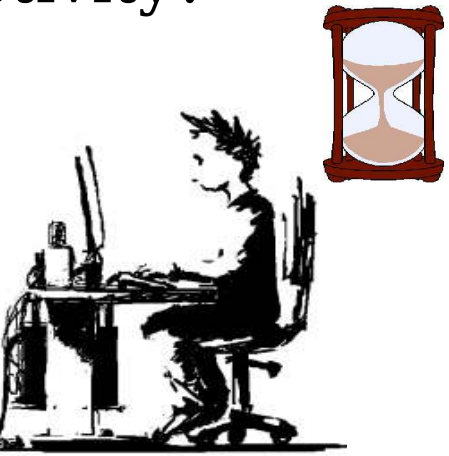

Using obscure tools to improve productivity deprives the possibility to provide a complete support

HW compatibility vs performance

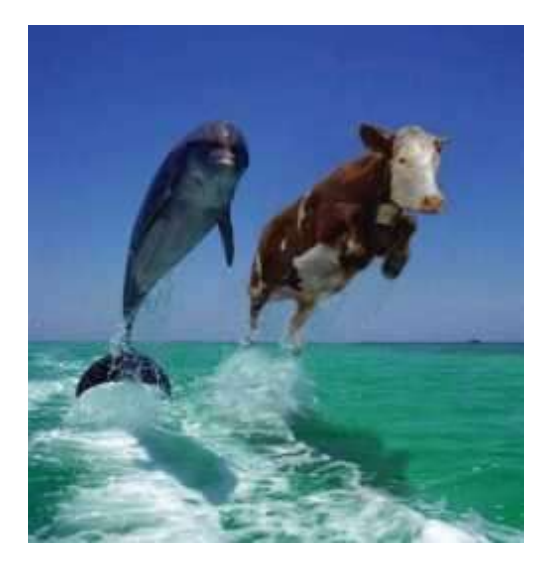

#### Why should I use system libraies? Is the software integrated with the system? (WxWidget)

#### Different languages for different philosophies

# Tcl/Tk

Perl

#### Perl/XS/C vs Tcl/C

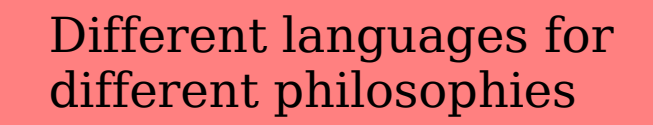

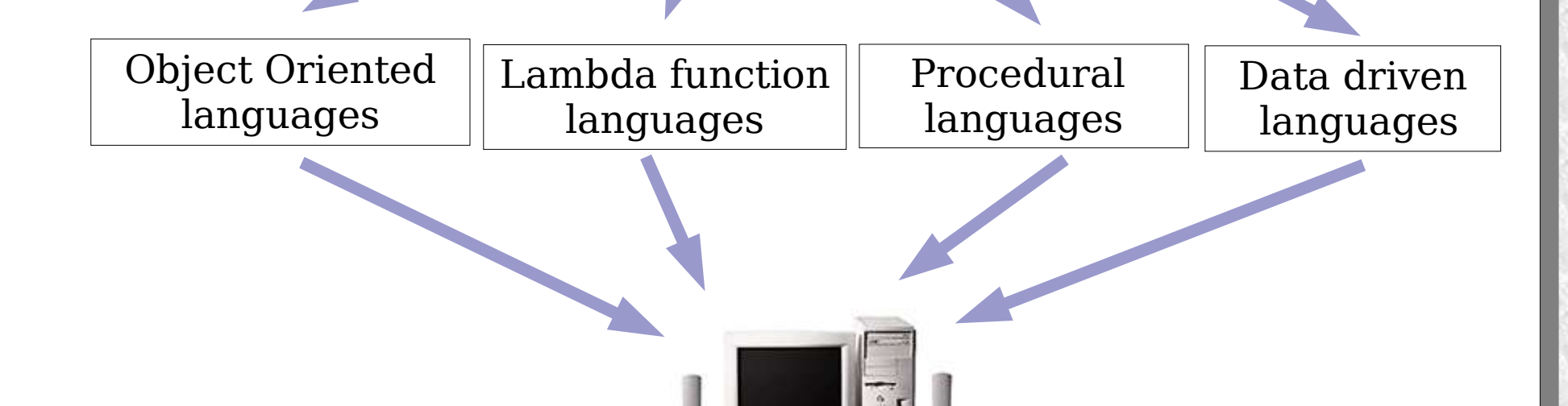

#### Tcl/Tk

Introduction to Tcl/Tk:

Tcl programming examples: Multyplatform structure (file join/file split ...) Safe slave enviroments (interp) Basic Tk overview

Tcl weakness:

Coherency (list commands) Multitasking is performed just by thread

Tcl strengths:

Possibility to enhance the Tcl structures using Tcl Tcl is easy and powerful

Tcl is available for many different platforms

Tcl and C: Tcl\_CreateCommand

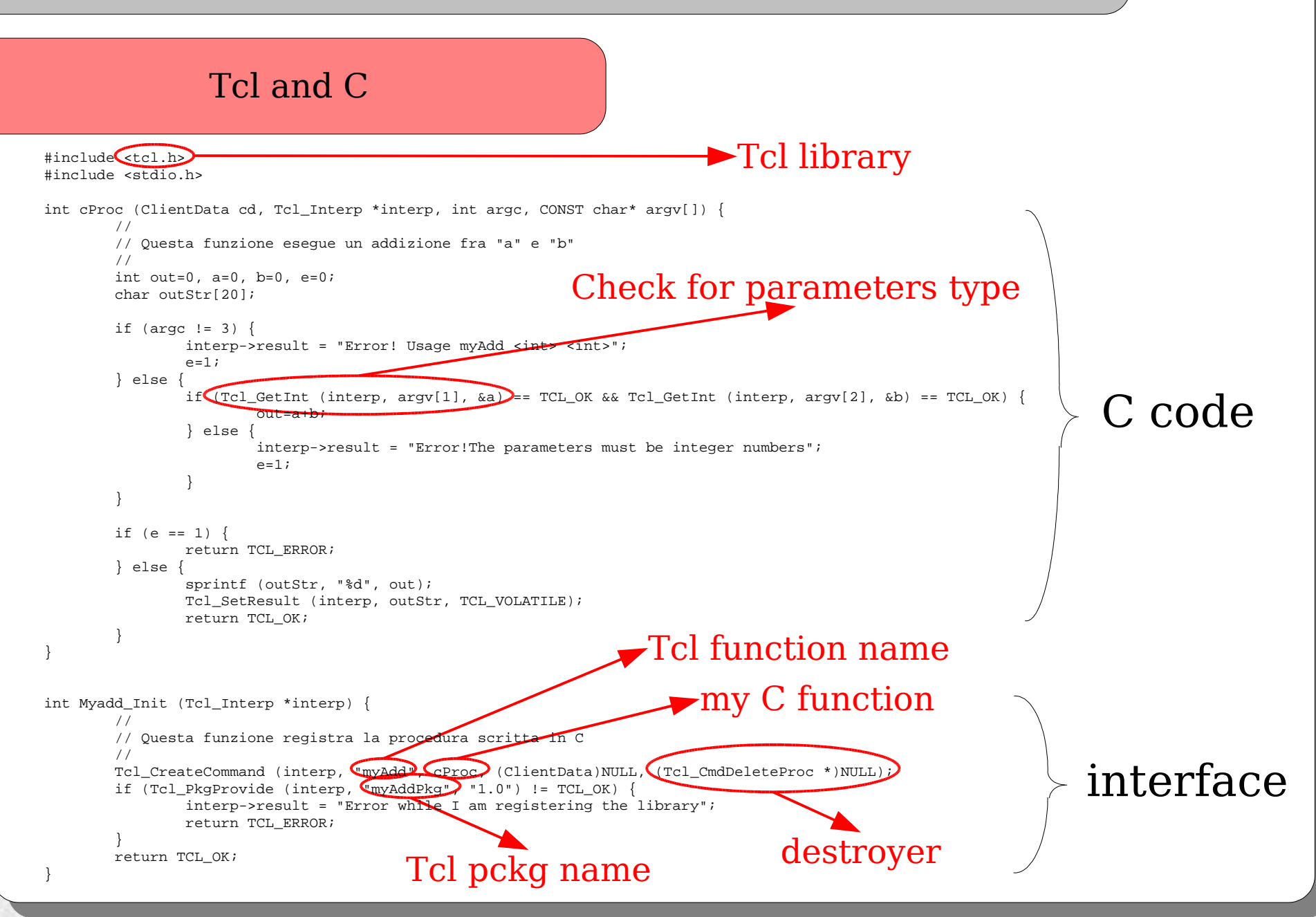

Perl

Introduction to Perl Perl programming examples

Perl weakness:

The possibility to write a unreadable code The trust contract with the user

Tcl strengths: Coherency (oop) A lot of existent libraries

Perl and C: Inline::C XS

Perl and C (XS vs Inline)

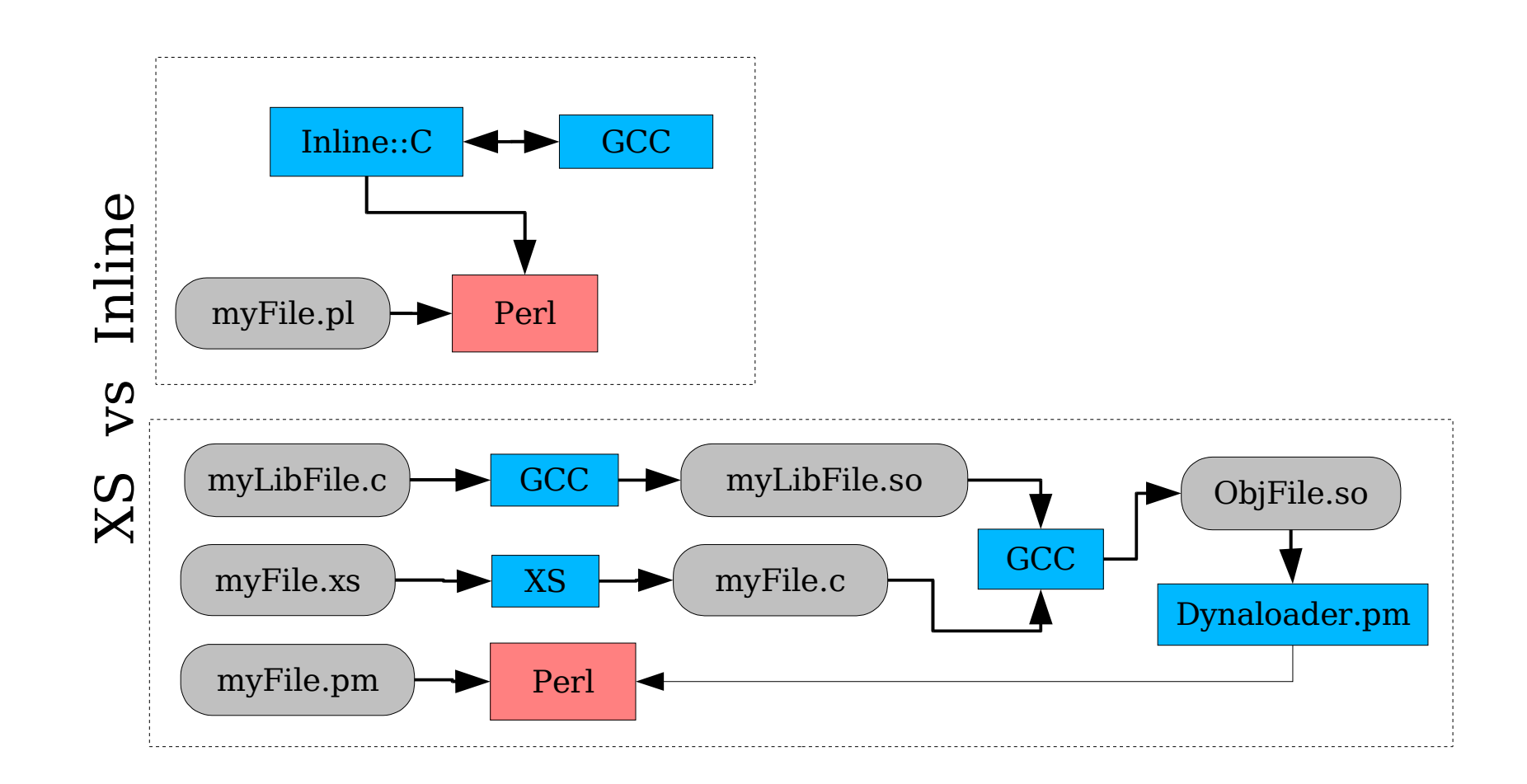

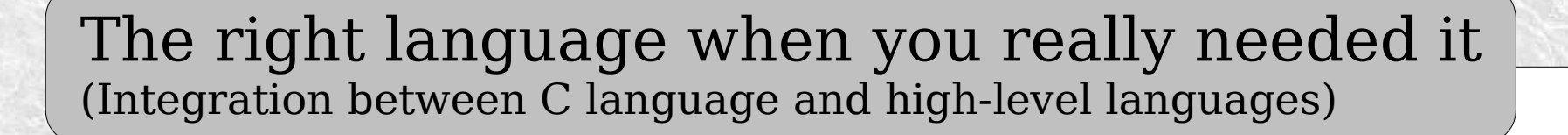

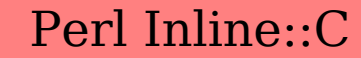

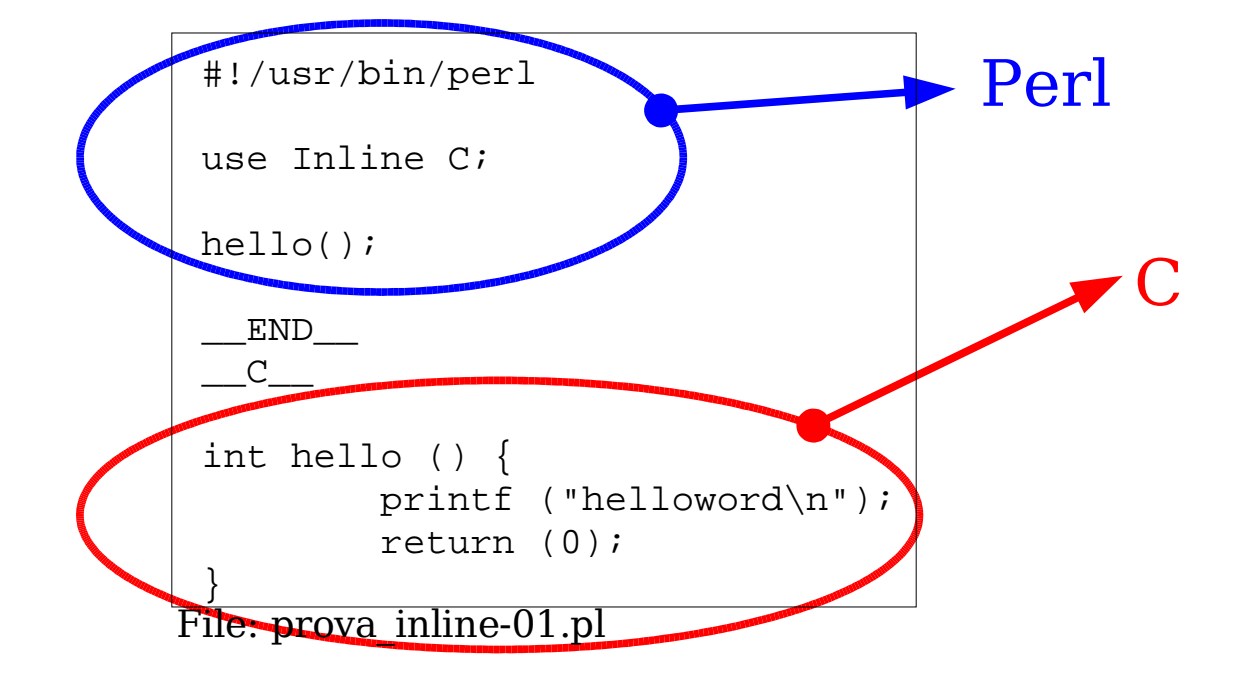

#### XS (h2xs standard model)

```
[]$ h2xs -n example -A
[]$ 11 example
-rw-r--r-- 1 warlock 149 2006-09-29 15:13 Changes
-rw-r--r-- 1 warlock 83 2006-09-29 15:13 MANIFEST
-rw-r--r-- 1 warlock 832 2006-09-29 15:13 Makefile.PL
-rw-r--r-- 1 warlock 1166 2006-09-29 15:13 README
-rw-r--r-- 1 warlock 218 2006-09-29 15:30 example.xs
drwxr-xr-x 2 warlock 4096 2006-09-29 15:23 lib/
-rw-r--r-- 1 warlock 117049 2006-09-29 15:13 ppport.h
drwxr-xr-x 2 warlock 4096 2006-09-29 15:21 t/
[]$ cat example/example.xs
#include <stdio.h>
#include "EXTERN.h"
#include "perl.h"
#include "XSUB.h"
#include "ppport.h"
MODULE = example PACKAGE = example
int
helloword ()
    CODE:
       printf ("Helloword\n");
       RETVAL=0;
    OUTPUT:
       RETVAL
[]# ln -l <example path>/example/blib/arch/../example.so <perl lib path>/.
[]$ perl -I<example path>/example/lib -e 'use example; &example::helloword()'
helloword
                                                              Created by h2xs files
                                                      Our XS file
```
Perl/XS/C vs Tcl/C

What should a software package manager do?

Do you know the installation target?

Wpkg Framework

Wpkg package architecture

Examples

What should a software package manager do?

> Installing Checking for dependences Installing files in their right positions Update the system (es: manpage indexes, ldconfig...)

Uninstalling

Checking for broken dependence Removing the previous installed files Update the system

Quering

What about the package? Which file by the pachage? Which package have originally instelled the file? Which softwares I have installed?

Verifing Installed files status

Do you know the installation target?

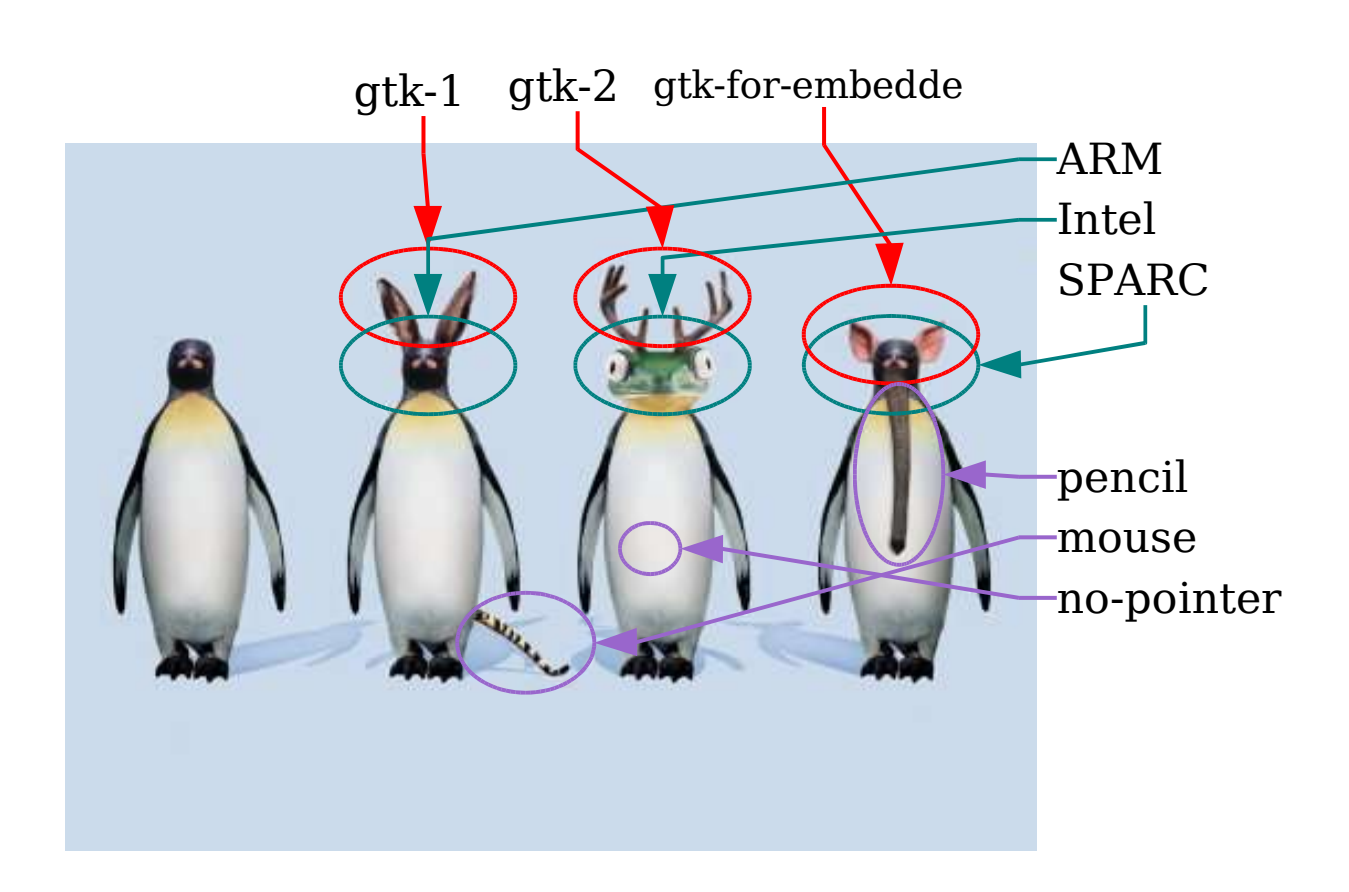

Wpkg Framework

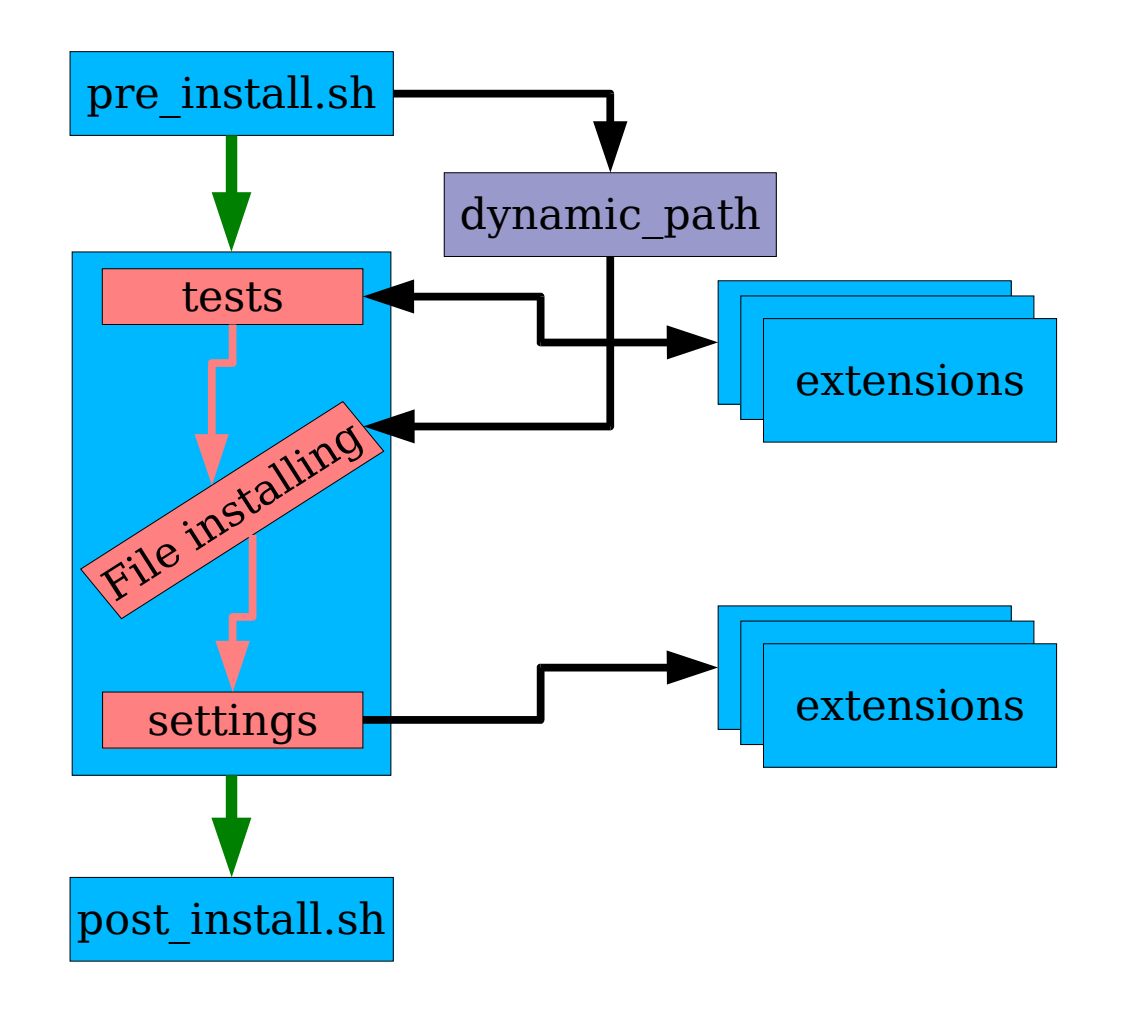

Wpkg package architecture

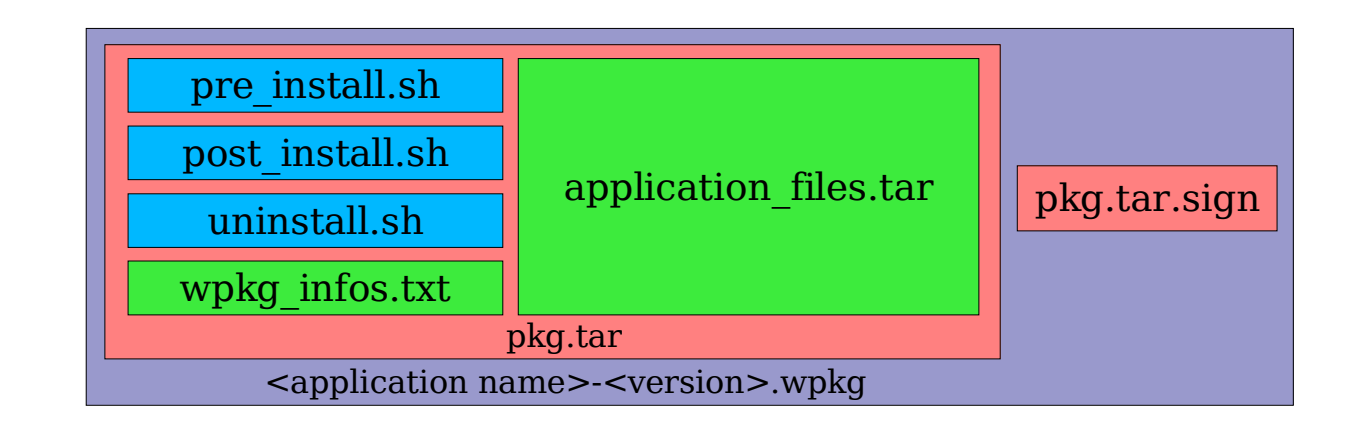

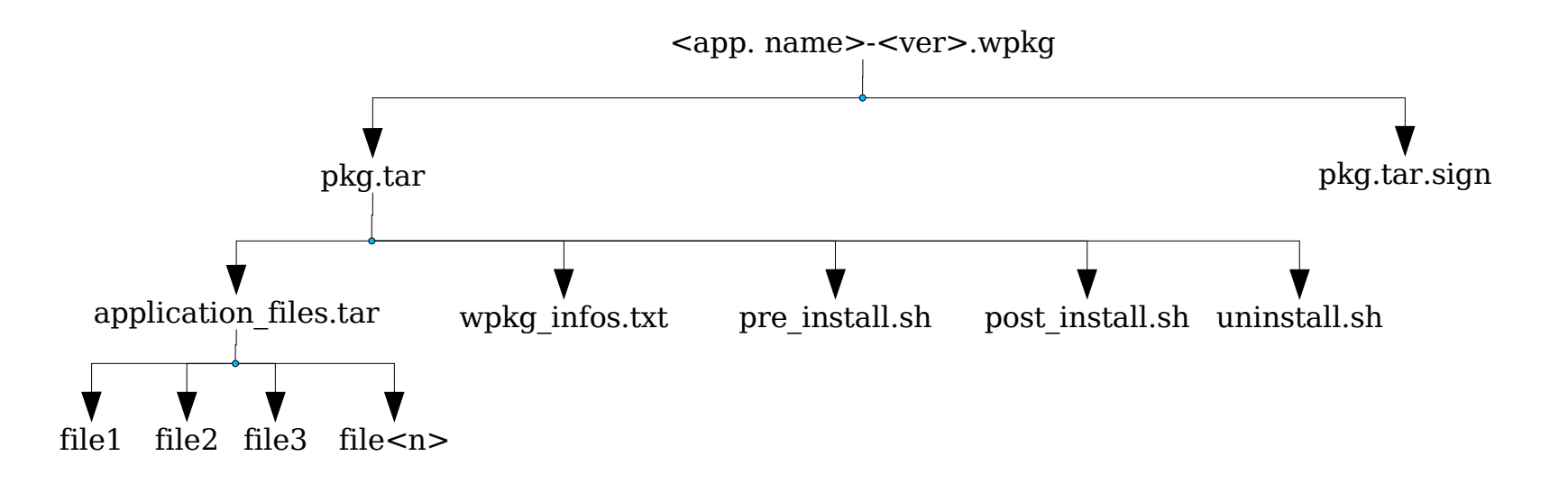

#### Linguaggio giusto al momento giusto **Licence**

# Licence

These slides and the all the example files are covered by GPL licence, you can redistribute it and/or modify it under the terms of the GNU General Public license as published by the Free Software Foundation; either version 2 of the License, or (at your option) any later version. See the GNU General Public License for more details. http://www.gnu.org/licenses/gpl.txt

Silvano Catinella catinella@yahoo.com +39 348 5631681